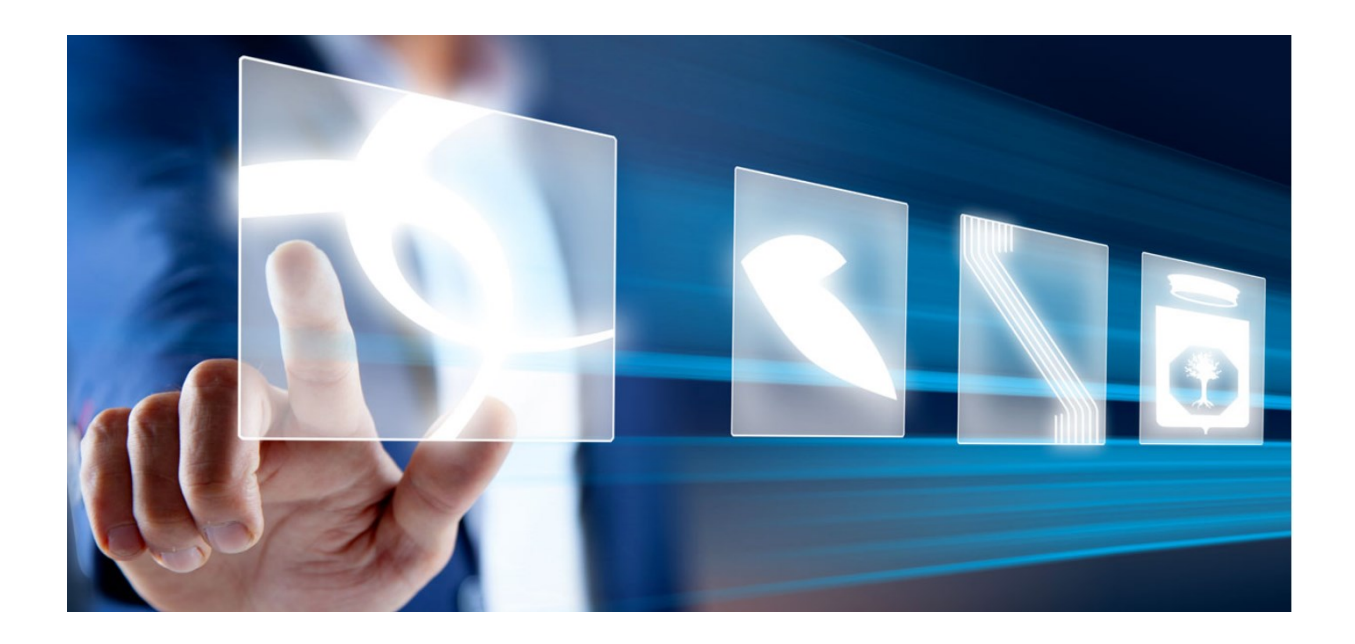

# Approfondimento formule economiche

# Manuale per Stazioni Appaltanti

Vers. 1.0 del 27/03/2024

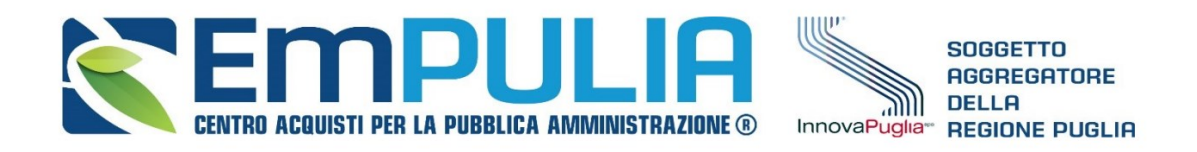

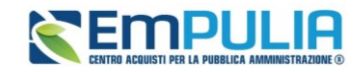

# Sommario

![](_page_1_Picture_17.jpeg)

![](_page_2_Picture_0.jpeg)

# <span id="page-2-0"></span>1. INTRODUZIONE

Per la predisposizione di una procedura di gara aggiudicata attraverso il criterio dell'offerta economicamente più vantaggiosa sulla base del miglior rapporto qualità/prezzo, la piattaforma EmPULIA garantisce un set molto ampio di formule per la valutazione degli elementi economici (di seguito semplicemente formula), in grado di soddisfare la grande maggioranza delle esigenze delle stazioni appaltanti.

Dal momento che la scelta della formula assume un ruolo strategico che ha impatti rilevanti sulla formulazione della graduatoria finale, si precisa da un lato la **non tassatività** di utilizzo delle formule descritte nel presente documento, e dall'altro si ribadisce che **l'onere e la responsabilità di scelta di una determinata formula sono sempre in capo alla singola Stazione Appaltante**.

Le formule messe a disposizione dal Sistema possono essere classificate come segue:

- **Formule Interdipendenti**: il punteggio economico di un concorrente dipende anche dall'offerta di altri concorrenti:
	- o Valore Assoluto
	- o Massimo Sconto
	- o Massimo Sconto non Lineare
	- o Ribasso Massimo
	- o Ribasso Massimo non Lineare
	- o Valore Soglia dei Ribassi
	- o Valore Soglia dei Ribassi condizionata
	- o Valore Soglia degli Sconti
	- o Valore Soglia degli Sconti condizionata
	- o Massimo Spread a Scalino
	- o Minimo Spread a Scalino
	- o Valore Offerta / Massimo Valore Offerta \* Punteggio
	- o Percentuale Offerta / Massima Percentuale Offerta \* Punteggio
- **Formule Indipendenti**: in cui il punteggio di ciascun concorrente dipende esclusivamente dalla propria offerta economica ed è conoscibile a priori dal concorrente stesso nel momento in cui definisce la propria offerta:
	- o Esponenziale

Qualora una SA intenda utilizzare una formula non ricompresa nelle opzioni sopra descritte, il Sistema offre l'opzione "**Valutazione soggettiva**" che, se selezionata, permette alla Stazione Appaltante di

![](_page_3_Picture_0.jpeg)

effettuare i calcoli relativi ai punteggi finali al di fuori dalla procedura telematica, riportandone successivamente i risultati all'interno del Sistema stesso.

## <span id="page-3-0"></span>2. DETTAGLIO FORMULE ECONOMICHE

### 2.1. Valore assoluto

<span id="page-3-1"></span>Solo per offerta economica espressa con Prezzo:

$$
P = P_{max} * (\frac{(Vmin_{Off})}{V_{off}})
$$

dove:

 $P_{max}$  corrisponde al Punteggio massimo.  $V_{off}$  corrisponde al valore offerto  $Vmin<sub>off</sub>$  corrisponde al valore minimo offerto

DESCRZIONE FORMULA SU EmPULIA: Punteggio \* ( Minimo Valore Offerta / Valore Offerta )

#### 2.2. Massimo sconto

<span id="page-3-2"></span>Solo per offerta economica espressa in Percentuale:

$$
P = P_{max} * (\frac{Roff}{Rmax_{off}})
$$

dove:

 $P_{max}$  corrisponde al Punteggio massimo.  $R_{off}$  sconto percentuale offerto

 $R_{maxoff}$  sconto percentuale massimo offerto

DESCRZIONE FORMULA SU EmPULIA: Punteggio \* ( Sconto Offerto / Sconto Migliore )

![](_page_4_Picture_0.jpeg)

### 2.3. Massimo sconto non lineare

<span id="page-4-0"></span>Solo per offerta economica espressa in Percentuale:

$$
P = P_{max} * (\frac{R_{Off}}{R_{max_{off}}})^{\alpha}
$$

dove:

 $\alpha$  può essere scelto nell'intervallo tra [0,1]  $R_{off}$  corrisponde allo Sconto Offerto  $Rmax_{off}$  corrisponde al massimo sconto offerto

DESCRZIONE FORMULA SU EmPULIA: Punteggio \* Potenza ( Sconto Offerto / Sconto Migliore , Alfa )

#### 2.4. Ribasso massimo

<span id="page-4-1"></span>Disponibile sia per offerta espressa in Percentuale che come Prezzo:

$$
P = P_{max} * (\frac{Roff}{Rmax_{off}})
$$

dove:

 $P_{max}$  corrisponde al Punteggio massimo.

 $R_{off}$  corrisponde al Ribasso Offerto (inteso come differenza fra base d'asta e prezzo offerto)  $R_{maxoff}$  corrisponde al ribasso massimo offerto (inteso come differenza fra base d'asta e prezzo minimo offerto)

DESCRZIONE FORMULA SU EmPULIA: Punteggio \* ( Ribasso Offerto / Massimo Ribasso Offerto)

### 2.5. Ribasso massimo non lineare

<span id="page-4-2"></span>Disponibile sia per offerta espressa in Percentuale che come Prezzo:

$$
P = P_{max} * (\frac{R_{Off}}{R_{max_{off}}})^{\alpha}
$$

![](_page_5_Picture_0.jpeg)

dove:

 $\alpha$  può essere scelto nell'intervallo tra [0,1]  $R_{off}$  corrisponde al Ribasso Offerto  $Rmax_{off}$  corrisponde al massimo ribasso offerto

DESCRZIONE FORMULA SU EmPULIA: Punteggio \* Potenza ( Ribasso Offerto / Massimo Ribasso Offerto , Alfa )

### 2.6. Valore Soglia dei Ribassi

<span id="page-5-0"></span>Disponibile sia per offerta espressa in Percentuale che come Prezzo:

$$
SE\begin{bmatrix} R_{off} & \leq A_{soglia} \end{bmatrix} ALLORA\ P = P_{max} * \begin{bmatrix} X * \frac{Roff}{A_{soglia}} \end{bmatrix}
$$

$$
SE R_{off} > A_{soglia} ALLORA P = P_{max} * \left\{ X + (1 - X) * \left[ \frac{(R_{Off} - A_{soglia})}{Rmax_{off} - A_{soglia}} \right] \right\}
$$

dove:

 $X$  può essere selezionato tra  $\{0,8;0,85;0,90\}$ 

 $P_{max}$  corrisponde al punteggio massimo.  $R_{off}$  corrisponde al ribasso Offerto

 $Rmax_{off}$  corrisponde al ribasso massimo offerto

 $A_{soglia}$  corrisponde alla Media aritmetica dei ribassi sul prezzo delle offerte dei concorrenti

DESCRZIONE FORMULA SU EmPULIA: Punteggio \* SE VERO CHE Ribasso Offerto <= Media Ribassi Offerti ALLORA Coefficiente X \* Ribasso Offerto / Media Ribassi Offerti ALTRIMENTI Coefficiente X + ( 1 - Coefficiente X ) \* (( Ribasso Offerto - Media Ribassi Offerti ) / ( Massimo Ribasso Offerto - Media Ribassi Offerti ) )

![](_page_6_Picture_0.jpeg)

### 2.7. Valore Soglia dei Ribassi condizionata

<span id="page-6-0"></span>Disponibile sia per offerta espressa in Percentuale che come Prezzo:

Per questa formula si possono presentare 3 diverse formulazione a seconda del:

- numero di offerte presentate;
- valore se Ribasso Offerto.

$$
SE\left[N_{off} > 2.0\right] E\left(R_{Off} \le A_{soglia}\right) \le [R_{Off} \le A_{soglia}] \le [R_{off} \le R_{naglia}]
$$
\n
$$
SE\left[N_{off} > 2.0\right] E\left(R_{Off} > A_{soglia}\right) \le [R_{Off} \ge R_{nagila}] \le [R_{off} \ge R_{naglia}] \le [R_{off} \ge R_{naglia}] \le [R_{off} \le R_{naglia}] \le [R_{off} \le 2.0 \text{ ALLORA } P = P_{max} * \left(R_{off} \le R_{nag,in}] \le [R_{off} \le 2.0 \text{ ALLORA } P = P_{max} * \left(R_{off} \le R_{nag,in}] \right]
$$

dove:

X può essere selezionato tra  $\{0,8; 0,85; 0,90\}$ 

 $P_{max}$  corrisponde al punteggio massimo.

 $R_{off}$  corrisponde al ribasso Offerto

 $Rmax_{off}$  corrisponde al ribasso massimo offerto

A<sub>soalia</sub> corrisponde alla Media aritmetica dei ribassi sul prezzo delle offerte dei concorrenti

DESCRZIONE FORMULA SU EmPULIA: Punteggio \* ( SE VERO CHE Numero Offerte > 2.0 ALLORA ( SE VERO CHE Ribasso Offerto <= Media Ribassi Offerti ALLORA Coefficiente X \* Ribasso Offerto / Media Ribassi Offerti ALTRIMENTI Coefficiente X + ( 1.0 - Coefficiente X ) \* (( Ribasso Offerto - Media Ribassi Offerti ) / ( Massimo Ribasso Offerto - Media Ribassi Offerti ) ) POI ) ALTRIMENTI ( Ribasso Offerto / Massimo Ribasso Offerto ) POI )

### 2.8. Valore soglia degli sconti

<span id="page-6-1"></span>Disponibile sia per offerta espressa in Percentuale che come Prezzo:

$$
E\left[R_{off} \leq A_{soglia}\right] ALLORA \ P = P_{max} * \left[X * \frac{Roff}{A_{soglia}}\right]
$$

![](_page_7_Picture_0.jpeg)

$$
SE R_{off} > A_{soglia} ALLORA P = P_{max} * \left\{ X + (1 - X) * \left[ \frac{(R_{Off} - A_{soglia})}{Rmax_{off} - A_{soglia}} \right] \right\}
$$

dove:

 $X$  può essere selezionato tra  $\{0,8; 0,85; 0,90\}$  $P_{max}$  corrisponde al punteggio massimo.  $R_{off}$  corrisponde allo sconto percentuale offerto  $Rmax_{off}$  corrisponde allo sconto percentuale massimo offerto A<sub>soalia</sub> corrisponde alla Media aritmetica degli sconti percentuali dei concorrenti

DESCRZIONE FORMULA SU EmPULIA: Punteggio \* SE VERO CHE Sconto Offerto <= Media Sconti Offerti ALLORA Coefficiente X \* Sconto Offerto / Media Sconti Offerti ALTRIMENTI Coefficiente X + ( 1 - Coefficiente X ) \* (( Sconto Offerto - Media Sconti Offerti ) / ( Massimo Sconto Offerto - Media Sconti Offerti ) )

### 2.9. Valore soglia degli sconti condizionata

<span id="page-7-0"></span>Disponibile sia per offerta espressa in Percentuale che come Prezzo:

Per questa formula si possono presentare 3 diverse formulazione a seconda del:

- numero di offerte presentate;
- valore se sconto Offerto.

$$
SE\left[N_{off} > 2.0\right] E\left(R_{Off} \le A_{soglia}\right) \left| ALLORA \right. P = P_{max} * \left[X * \frac{Roff}{A_{soglia}}\right]
$$
\n
$$
SE\left[N_{off} > 2.0\right] E\left(R_{Off} > A_{soglia}\right) \left| ALLORA \right. P = P_{max} * \left\{X + (1 - X) * \left[\frac{\left(R_{Off} - A_{soglia}\right)}{Rmax_{Off} - A_{soglia}}\right]\right\}
$$
\n
$$
SE\ N_{off} \le 2.0 ALLORA \left.P = P_{max} * \left(\frac{R_{off}}{Rmax_{off}}\right)
$$

dove:

X può essere selezionato tra  $\{0,8; 0,85; 0,90\}$ 

#### **Pag.8 Manuale SA | Approfondimento formule economiche** Vers.1.0

![](_page_8_Picture_0.jpeg)

 $P_{max}$  corrisponde al punteggio massimo.

 $R_{off}$  corrisponde allo sconto Offerto

 $Rmax_{off}$  corrisponde allo sconto massimo offerto

 $A_{soglia}$  corrisponde alla Media aritmetica degli sconti sul prezzo delle offerte dei concorrenti

DESCRZIONE FORMULA SU EmPULIA: Punteggio \* ( SE VERO CHE Numero Offerte > 2.0 ALLORA ( SE VERO CHE Sconto Offerto <= Media Sconti Offerti ALLORA Coefficiente X \* Sconto Offerto / Media Sconti Offerti ALTRIMENTI Coefficiente  $X + (1 -$ Coefficiente  $X$ ) \* (( Sconto Offerto - Media Sconti Offerti ) / ( Massimo Sconto Offerto - Media Sconti Offerti ) ) POI ) ALTRIMENTI ( Sconto Offerto / Sconto Migliore ) POI )

### 2.10. Massimo Spread a Scalino

<span id="page-8-0"></span>Disponibile sia per offerta espressa in Percentuale che come Prezzo:

$$
SE\left[(V_{\text{max of }f} - V_{\text{off}}) * \alpha \ge P_{\text{max}}\right] ALLORA P = 0
$$

$$
SE\left[(V_{\max off} - V_{off}) * \alpha < P_{\max}\right] \quad ALLORA \quad P = P_{\max} * \left\{1 - \left[(V_{\max off} - V_{off}) * \left(\frac{\alpha}{P_{\max}}\right)\right]\right\}
$$

dove:

 $V_{off}$  corrisponde al valore offerto  $Vmax<sub>off</sub>$  corrisponde al valore massimo offerto α corrisponde allo scalino di riduzione del punteggio  $P_{max}$  corrisponde al punteggio massimo

DESCRZIONE FORMULA SU EmPULIA: Punteggio \* SE VERO CHE ( Massimo Valore Offerta - Offerta Corrente ) \* Alfa >= Punteggio ALLORA 0 ALTRIMENTI ( Massimo Valore Offerta - Offerta Corrente ) \* ( Alfa / Punteggio ) POI

![](_page_9_Picture_0.jpeg)

### 2.11. Minimo Spread a Scalino

<span id="page-9-0"></span>Disponibile sia per offerta espressa in Percentuale che come Prezzo:

$$
E\left[(V_{off} - V_{\min off}) * \alpha \ge P_{max}\right] ALLORA P = 0
$$

$$
SE\left[\left(V_{off} - V_{\min off}\right) * \alpha < P_{max}\right] \quad ALLORA\ P = P_{max} * \left\{1 - \left[\left(V_{off} - V_{\min off}\right) * \left(\frac{\alpha}{P_{max}}\right)\right]\right\}
$$

dove:

 $V_{off}$  corrisponde al valore offerto  $Vmin_{off}$  corrisponde al valore minimo offerto α corrisponde allo scalino di riduzione del punteggio  $P_{max}$  corrisponde al punteggio massimo.

DESCRZIONE FORMULA SU EmPULIA: Punteggio \* SE VERO CHE ( Offerta Corrente - Minimo Valore Offerta ) \* Alfa >= Punteggio ALLORA 0 ALTRIMENTI ( Offerta Corrente - Minimo Valore Offerta ) \* ( Alfa / Punteggio ) POI

### 2.12. Valore Offerta / Massimo Valore Offerta \* Punteggio

<span id="page-9-1"></span>Disponibile solo per Concessioni (formula al rialzo):

$$
P = P_{max} * (\frac{(V_{Off})}{V_{max_{off}}})
$$

dove:

 $P_{max}$  corrisponde al Punteggio massimo.  $V_{off}$  corrisponde al valore offerto  $Vmax<sub>off</sub>$  corrisponde al valore massimo offerto

DESCRZIONE FORMULA SU EmPULIA: Punteggio \* ( Valore Offerta / Massimo Valore Offerta )

![](_page_10_Picture_0.jpeg)

### <span id="page-10-0"></span>2.13. Percentuale Offerta / Massima Percentuale Offerta \* Punteggio

Disponibile solo per Concessioni (formula al rialzo):

$$
P = P_{max} * (\frac{(V_{Off})}{V_{max_{off}}})
$$

dove:

 $P_{max}$  corrisponde al Punteggio massimo.  $R_{off}$  percentuale offerto  $Rmax_{off}$  percentuale massima offerta

DESCRZIONE FORMULA SU EmPULIA: Punteggio \* ( Percentuale Offerta / Massima Percentuale Offerta )

### 2.14. Esponenziale (3,4,5,6)

<span id="page-10-1"></span>Disponibile sia per offerta espressa in Percentuale che come Prezzo:

$$
P_{max}*(1\text{-}\big(\frac{v_{off}}{v_{BA}}\big)^{\alpha})
$$

dove:

 $\alpha$  può essere scelto tra  $\{3, 4, 5, 6\}$  $P_{max}$  corrisponde al Punteggio massimo.  $V_{off}$  corrisponde al valore offerto  $V_{BA}$  corrisponde al valore della base d'asta

DESCRZIONE FORMULA SU EmPULIA: Punteggio \* ( 1 - Potenza ( Valore Offerta / Valore Base Asta,  $\alpha$ ) )

![](_page_11_Picture_0.jpeg)

# <span id="page-11-0"></span>3. VALUTAZIONE SOGGETTIVA

Attraverso l'utilizzo di questa opzione viene discrezionalmente inserito un valore dal Sistema: la piattaforma offre la possibilità di inserire un coefficiente (compreso nell'intervallo tra 0 e 1), proporzionale al punteggio massimo, come punteggio finale.

L'offerta economica viene caricata a sistema solo come allegato e il calcolo per il punteggio viene effettuato dall'Autorità competente extra piattaforma EmPULIA.

Ad esempio:

- si assegnano (extra piattaforma) 4 punteggi:  $22,30; 32,57; 48,70; 50,00$  su punteggio massimo 50,
- si calcolano (extra piattaforma) i coefficienti fra 0 e 1 associati ai punteggi:
	- $O \quad (22,30/50) = 0,4460$
	- o  $(32,27/50)=0,6454$
	- $O \left( 48,70/50 \right) = 0,9740$
	- $O \left( 50,00/50 \right) = 1,0000$
- si inseriscono a sistema i coefficienti così ottenuti.

A quel punto la piattaforma calcolerà il punteggio finale per ogni concorrente.